#### **Problem with GPS USB win7 64bits**

*2013-08-12 10:43 AM - ferjuma ferjuma*

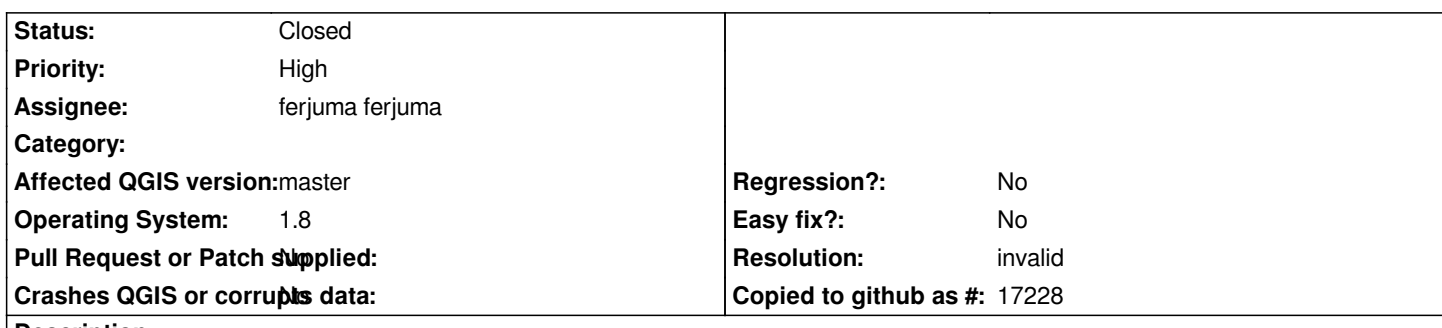

# **Description**

*Hola, tenemos problemas con un gps con conexión USB al PC, tengo instalado QGIS 1.8 en Windows 7 64 bits, el tema es el siguiente, conectamos el GPS reconoce el puerto USV, descargar los datos, cierre los qgis, abro de nuevo y nos da error "nombre . capa gpx? tipo waypoint = no válido y no se puede añadir al mapa "alguien sabe por qué sucede esto? gracias*

*Hi, we have problems with gps usb connection to the pc, I have installed qgis 1.8 on windows 7 64 bits, the themes shows, connect the GPS recognizes the port, download the data, close the qgis, open again and we fails "nombre.gpx layer? waypoint type = not valid and can not be added to the map" anyone knows why this happens? thanks*

### **History**

## **#1 - 2013-08-12 10:49 AM - Giovanni Manghi**

*- Resolution set to invalid*

*- Status changed from Open to Closed*

*Hi, to ask questions please use the users or developers mailing list, the #qgis IRC channel or gis.stackexchange.com*

*The bug tracker must be used to report issues.*

*About your question have a look here*

*https://issues.qgis.org/wiki/quantum-gis/Gps\_units\_download\_data\_and\_live\_tracking*

*I hope it can help.*

### **#2 - 2013-08-12 11:17 AM - Jürgen Fischer**

*- Subject changed from Problem wiht GPS USB win7 64bits to Problem with GPS USB win7 64bits*